## **راهنماي كار با راكتور دماي بالاي II LIMO**

اين راكتور براي انجام واكنشهاي شيميايي تحت فشار و دماي بالا ( پارامترهاي فوق بحراني) طراحي گرديده است. تمامي بدنه راكتور از استيل ضد زنگ ساخته شده است.

- پايه دستگاه: استيل ضد زنگ
- همزن راكتور: قابليت تنظيم دور از 10 تا 3000 دور در دقيقه
- محفظه راكتور: استيل پسيو ضد زنگ قابليت طراحي از نيم تا 5 ليتر
- گرمكن: از نوع جكت گرمايي قابليت اتصال سيتم سيركولاسيون جهت تنظيم دقيقتردما تمامي پارامترها و فرماين لازم از طريق نرم افزار طراحي شده به دستگاه منتقل مي شودكه به شرح زير است:
	- -1 كنترل دما -2 كنترل فشار محفظه از طريق شيربرقي متصل به كپسول پرفشار -3 كنترل سيستم سيركولاسيون جداره جهت تثبيت بهتردما -4 كنترل دور پراپلر -5 اندازه گيري گشتاور لحظهاي0 -6 اندازه گيري PH به صورت لحظهاي -7 كنترل ورود و خروج سيالات به درون محفظه از طريق كنترل شيربرقي

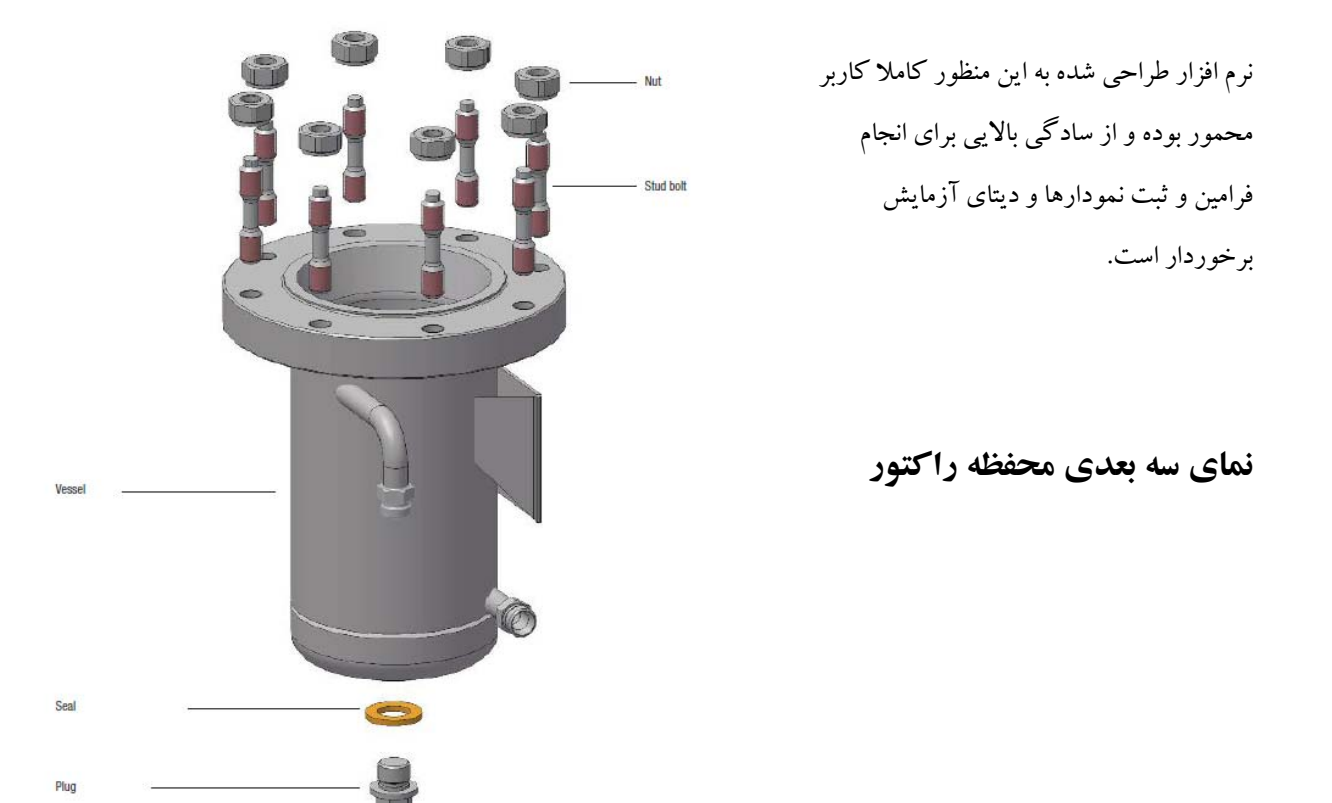

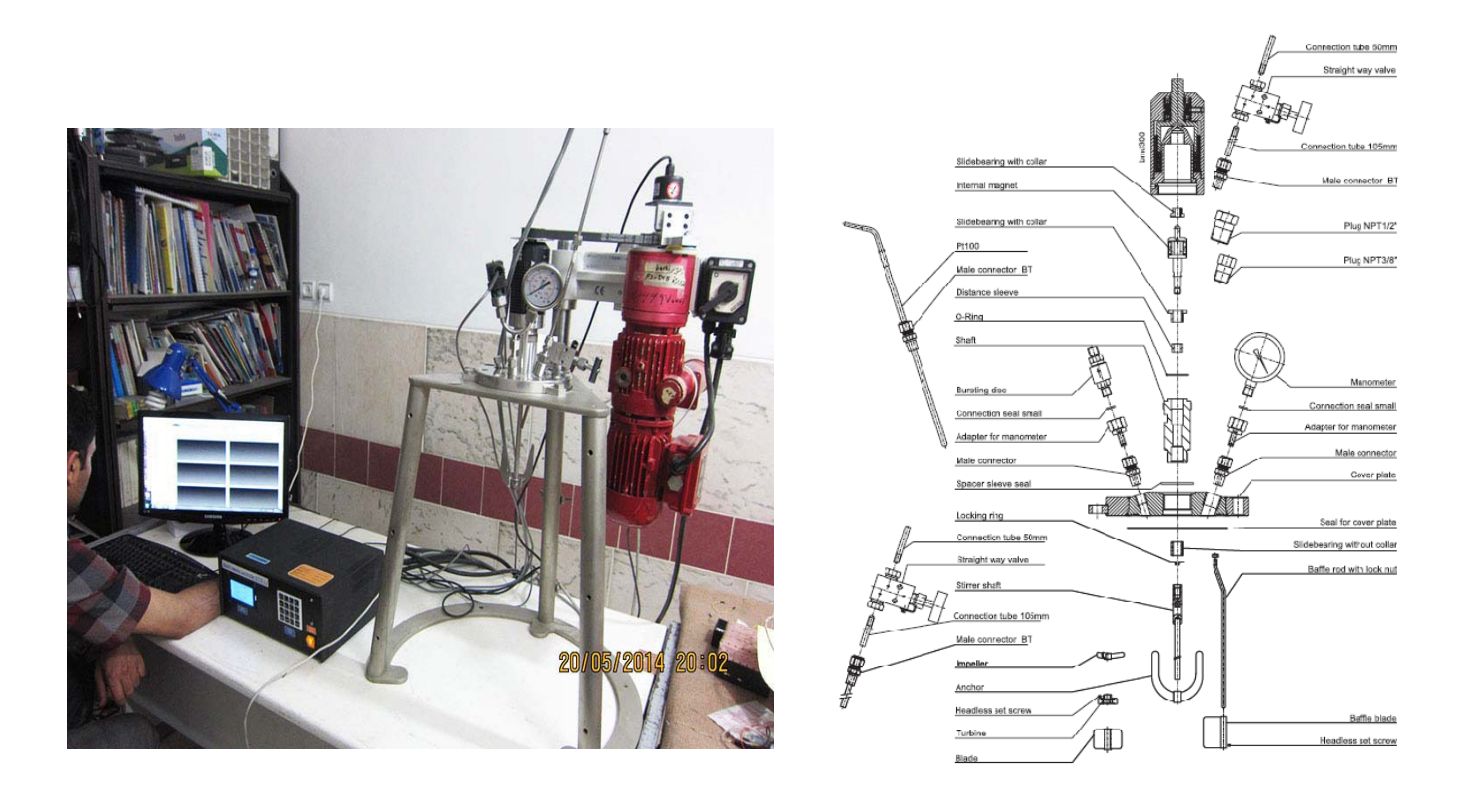

درپوش محفظه، سنسورها و موتور محرك راكتور در شكلهاي بالا ديده ميشوند.

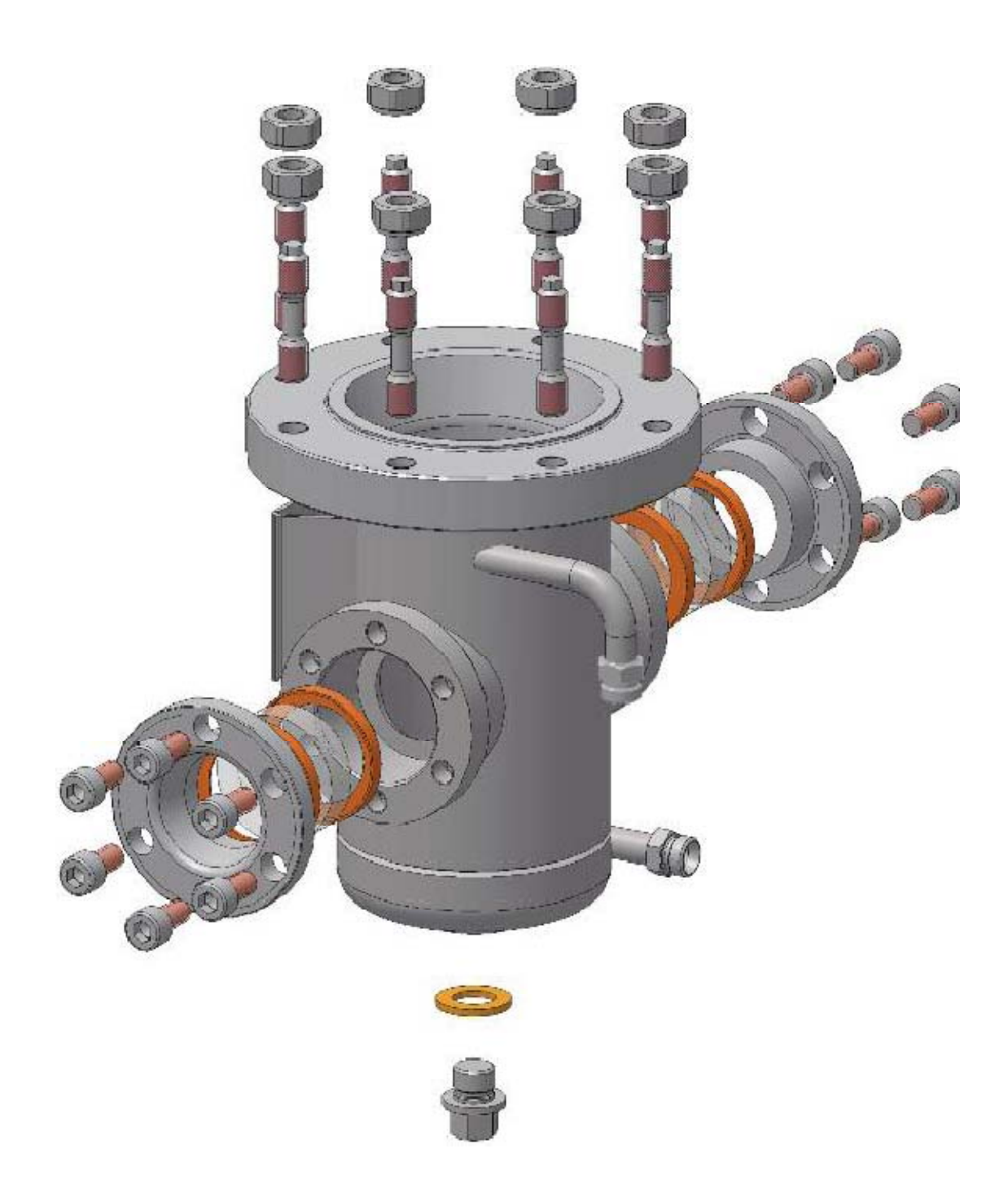

پنجره هاي ديد دو طرفه در محفظه مدل II

## **روش كار با راكتور**

در هر بار پر كردن محفظه راكتور حدكثرنيمي از حجم محفظه را پرنماييد.

پس از انجام فرآيند و پايان عمليات تمامي قسمتهاي محفظه راكتو راب زو با حلال مناسب شستشو شوند. تميز كاري سنسورها از اهميت فوق العادهاي برخوردار است. هنگام تميز كردن سنسور PH دقت نماييد زيرا اين الكترود به راحت ي آسيب ميبيند. در مواقعي كه در دماي بالاتر از 120 درجه سانتيگراد يا فشار بالاتر از 3 بار كار ميكنيد استفاده از سنسور PH مجاز نيست. لطفا در اين موارد سنسور مذكور را از درپوش فوقاني جدا نموده و به جاي آن از درپوش در نظر گرفته شده استفاده نماييد.

## **عيب يابي**

**-** لطفا در صورت بروز هر گونه مشكل در ارتباط دستگاه با كامپيوترابتدا از برقراري ارتباط كابل USB مطمئن شويد. - در صورت دريافت نويزغيرعادي در ديتا ابتدا از برقراري اتصال سيم سنسور و سپس صحت اتصال بدنه دستگاه مطمئن شويد. - در صورت بروز مشكل نرم افزاري اگر گس از ريست كردن كنترلرمشكل باقي ماند لطفا با مسئول بخش سرويس شركت صدرا تجهيزتماس بگيريد.